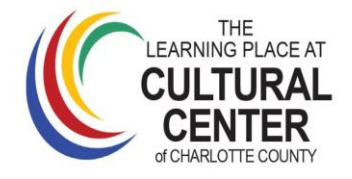

## **(C) WS-0808 Intro to Microsoft Excel Spreadsheets**

With Dave Kesselring, Weds. 8/8/18, 6-8pm, Room Con J, M\$20 NM \$23 This is an introductory workshop presenting the following: definitions,tools,formatting cells, using formulas, and step by step examples. This class requires general knowledge in the basic use of a computer**. \$2 additional fee for handouts.Students may bring a notebook and pen to take notes. Max 14**

#### **(C) WS-0810 Basic PC Maintenance**

With Dave Kesselring, Thurs. 8/9/18, 9:30-11:30am, Room Con J, M\$20 NM \$23 This workshop is designed to equip you with the basic fundamentals for keeping your PC safe and running smoothly, saving you money by not having to call in a professional to do basic software maintenance. The class is limited to 15 attendees. You may bring your own laptop if you wish, but desktop computers are available in the lab. **Max 14**

## **(C) WS-0812 Using your iPad**

With Pam Cox, Fri. , 8/10/18, 1-4pm Con L \$30 (Non-members \$33) In this 3 hour workshop, we will explore the iPad, helping the user better understand how to set it up, care for your iPad, onscreen typing tips and more**. Requirement: Must bring your iPad. Max 15**

### **WS-0814 Introduction to Quilling**

With Carol Berntsson, Mon. 8/13/18, 11am-1pm, Room 21, M\$20 NM \$23 Quilling is essentially the art of paper sculpture. This beautiful old art form can be mastered easily following the basic technique and using the materials provided in this introductory workshop. In this workshop, students will be provided with the materials and equipment that will enable them to develop a hobby that produces lovely accents, ornaments, and threedimensional pictures to enhance gifts and cards. \$15.00 materials fee to Instructor. Carol loves this hobby and wishes to share it with anyone who wishes to explore an old art form with practical application. **Max 5**

# **WS-0816 Intro to Alcohol Ink Art**

With Rosana Halprine, Weds. 8/15/18,1-4pm, Room 16/17, M\$30 NM\$33 In this workshop, students will learn about the materials and supplies used in alcohol ink art. The instructor will demonstrate various techniques and the students will practice on scrap photograph or yupo paper. The students will produce three alcohol ink masterpieces: one on yupo paper, one on photograph paper and the last piece on tile. **\$15 cash to Instructor for supplies. Max 20**

# **WS-0818 Clay Wind Chimes**

With Pam Cox, Fri. 8/17/18, 1-4pm, Room 31, M\$30 NM\$33 Come create a wind chime in terracotta clay.This workshop is a fun one – great for beginners wanting their first experience in clay, or just a fun time making something for those that know a little more.Students will design a wind chime, and then build it using clay. The wind chime can be either simple or complex. No extra tools are needed, but if you have tools you may bring them. *A \$6 clay and firing fee is payable to the instructor the day of the workshop. Max 10*

TO REGISTER FOR ANY OF THESE WORKSHOP, COME INTO THE LEARNING PLACE OFFICE AT 2280 Aaron St., Port Charlotte BETWEEN 9am-2pm M-F OR REGISTER WITH CREDIT CARD BY CALLING (941) 625-4175 ext 223 DURING THE SAME BUSINESS HOURS

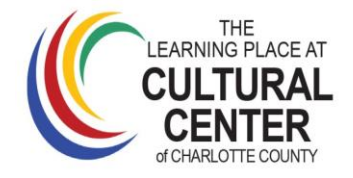

### **(C) WS-0820 Intro to Cloud Computing**

With John Pappa, Sat. 8/18/18, 1-4pm, Con L, M\$30 NM \$33 What is the Cloud? Where is the Cloud? Are we in the Cloud now? These are all questions you've probably heard or even asked yourself. The term "Cloud computing" is everywhere and can be done anywhere, anytime. Come to this workshop to get a better understanding of what "The Cloud" is, why it matters and whether it is useful to you. All three flavors of Cloud Computing; including Windows, Google, and Apple. Students may want to bring pen and paper to take notes. **Max 14**

#### **(C) WS-0829 iPad: Camera & Photos**

With Pam Cox, Fri. 8/24/18, 1-4pm, Con L, M\$30 NM\$33 In this workshop you will be introduced to the ipad's 2 cameras and what they are used for. You will be shown the different camera modes and when they are best used. Then we will move on to the photo app that stores and organizes your images. You will be introduced to the different ways your ipad organizes images and learn how to make an album and move your images to albums. We will discuss sharing images with others and the best way to do that. Lastly, we will visit the edit functions of the ipad and you will be shown the tools available to improve your images or make them fun**. Requirement: Bring your fully charged ipad for hands on experience. Max 14**

### **(C) WS-0831 Smart TV - Internet, TV & Movies**

With John Pappa, Sat. 8/25/18, 1-4pm, Con L, M\$30 NM\$33 This course will help you understand and sort through the many options to enjoy Streaming Internet movies and television, such as Hulu, Apple and Amazon Fire. Learn how to connect many other Internet video devices together such as an Internet TV set, Apple TV, Slingbox, Roku, Chromecast,etc. **Bring pen & notebook to take notes. Max 14**

### **WS-0840 Intro to Basic Sewing Repairs**

With Donna Dobson, Tues., 8/28/18, 1-4pm, Room 35, M\$30 NM\$33 Introduction to sewing techniques for minor seam repair, button reattachment, and standard hemming of pants and or dress skirts. **Supply list or option to student to purchase supply kit from instructor for \$10. Max 10**

TO REGISTER FOR ANY OF THESE WORKSHOP, COME INTO THE LEARNING PLACE OFFICE AT 2280 Aaron St., Port Charlotte BETWEEN 9am-2pm M-F OR REGISTER WITH CREDIT CARD BY CALLING (941) 625-4175 ext 223 DURING THE SAME BUSINESS HOURS